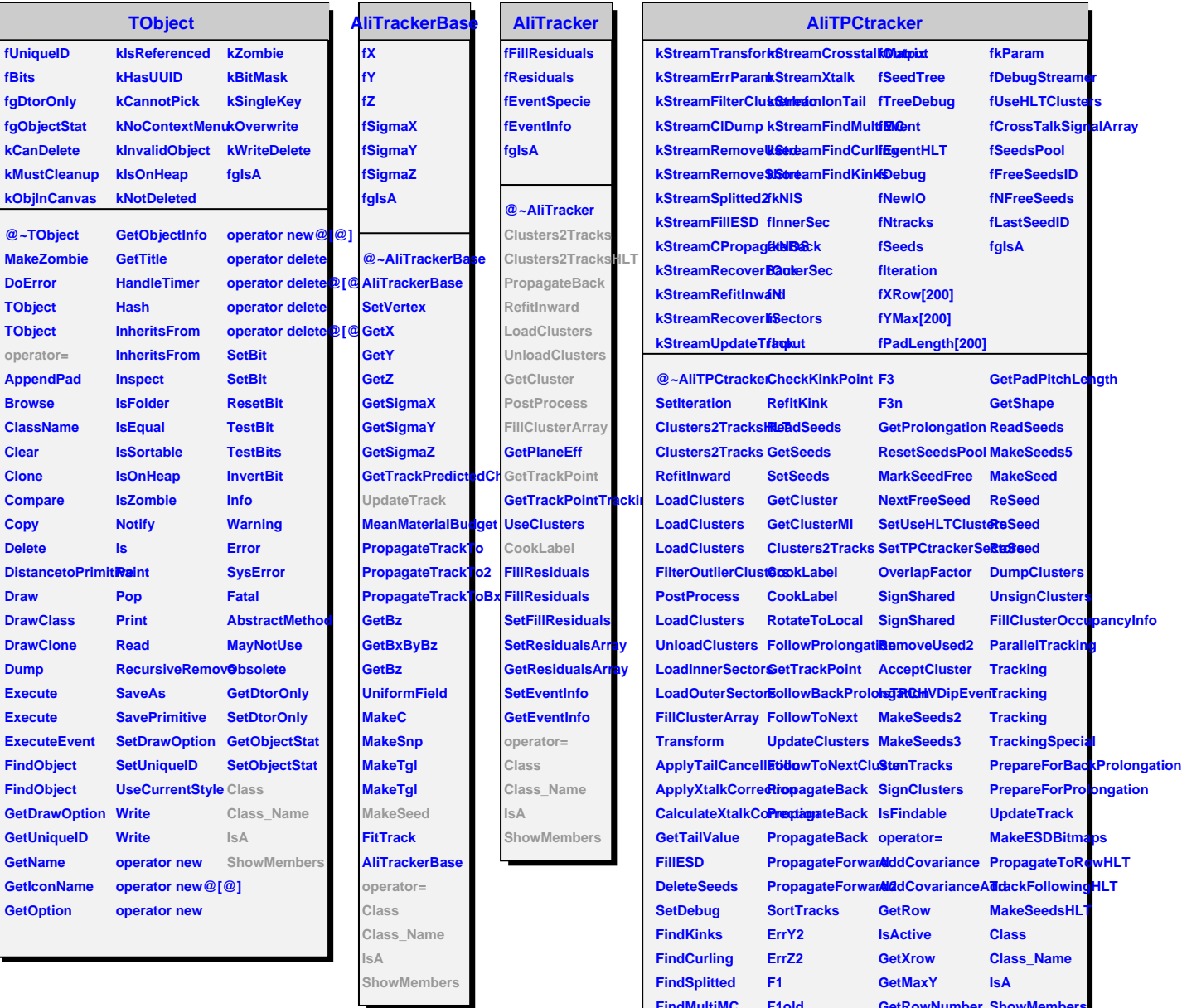

Г

**FindMultiMC F1old UpdateKinkQualityM F2 UpdateKinkQualifyDold**  **GetRowNumber ShowMembers**

**GetRowNumber GetPadPitchLength**